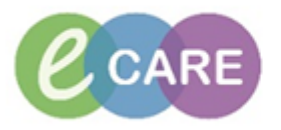

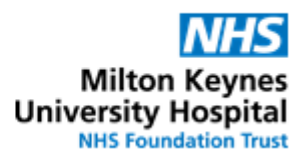

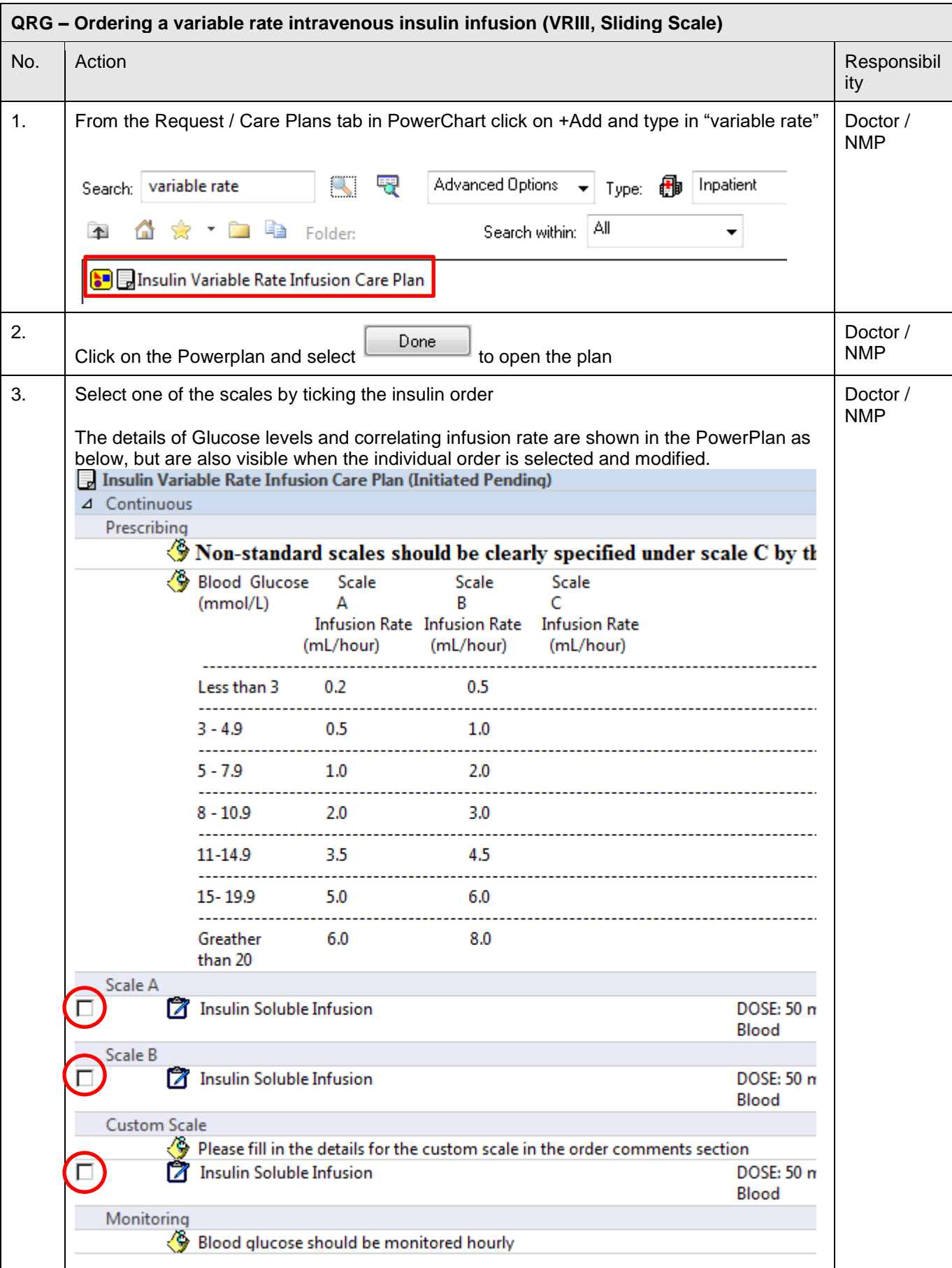

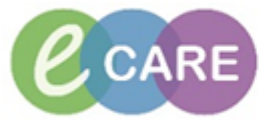

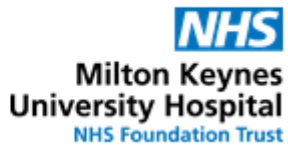

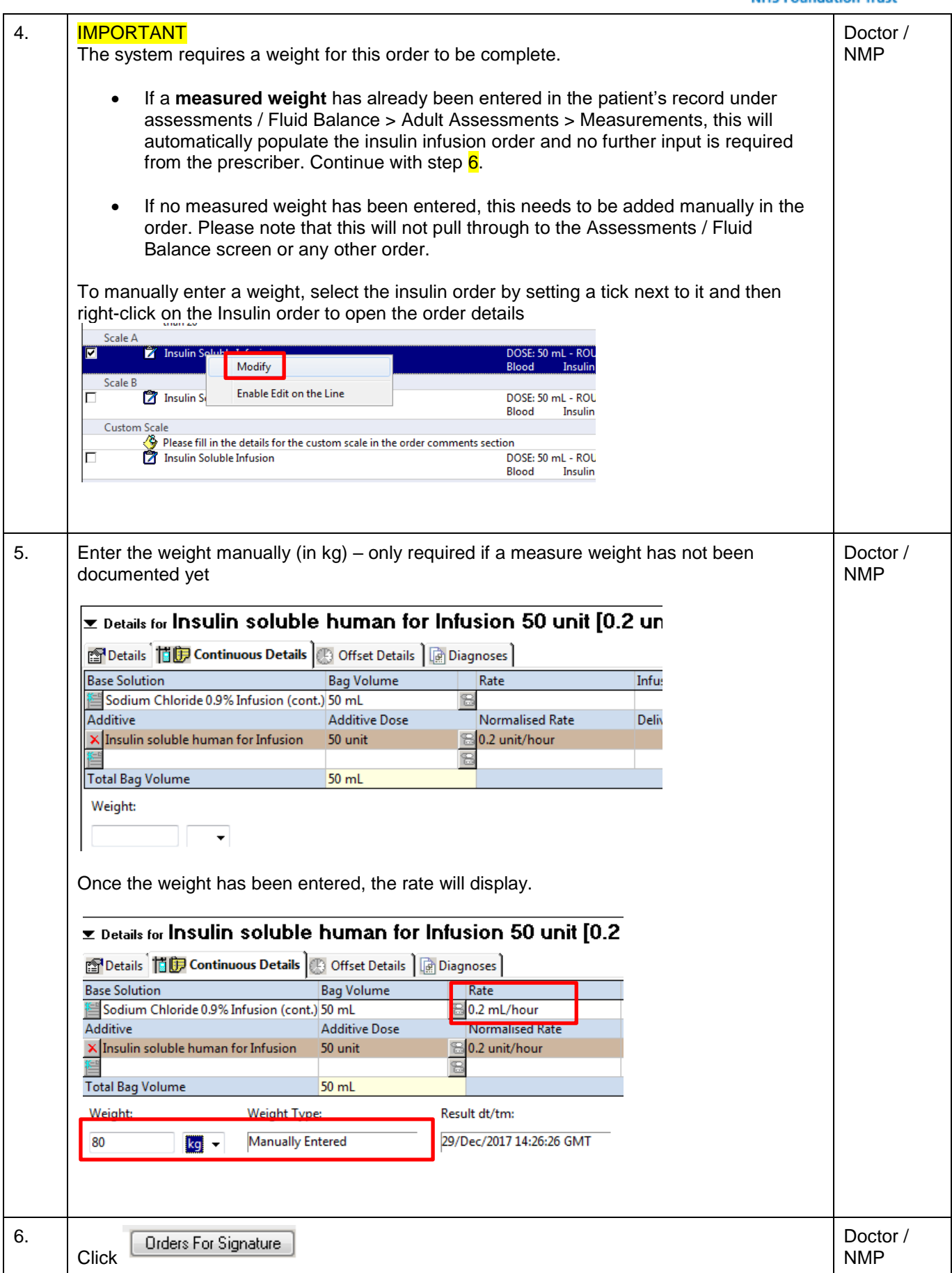

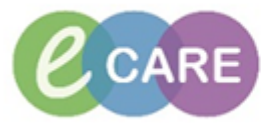

## **NHS Milton Keynes**<br>University Hospital<br>
NHS Foundation Trust

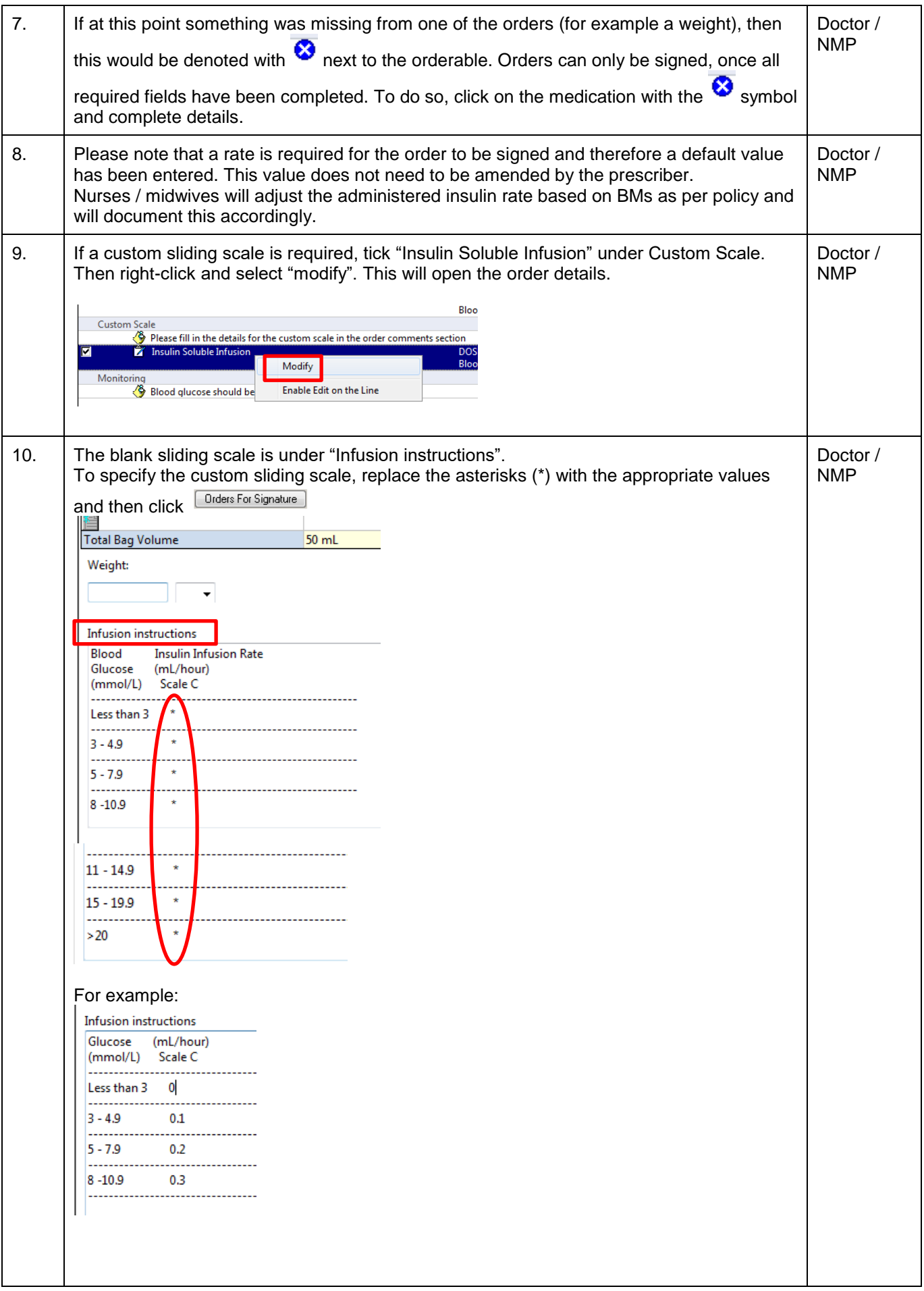

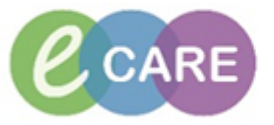

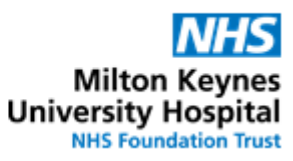

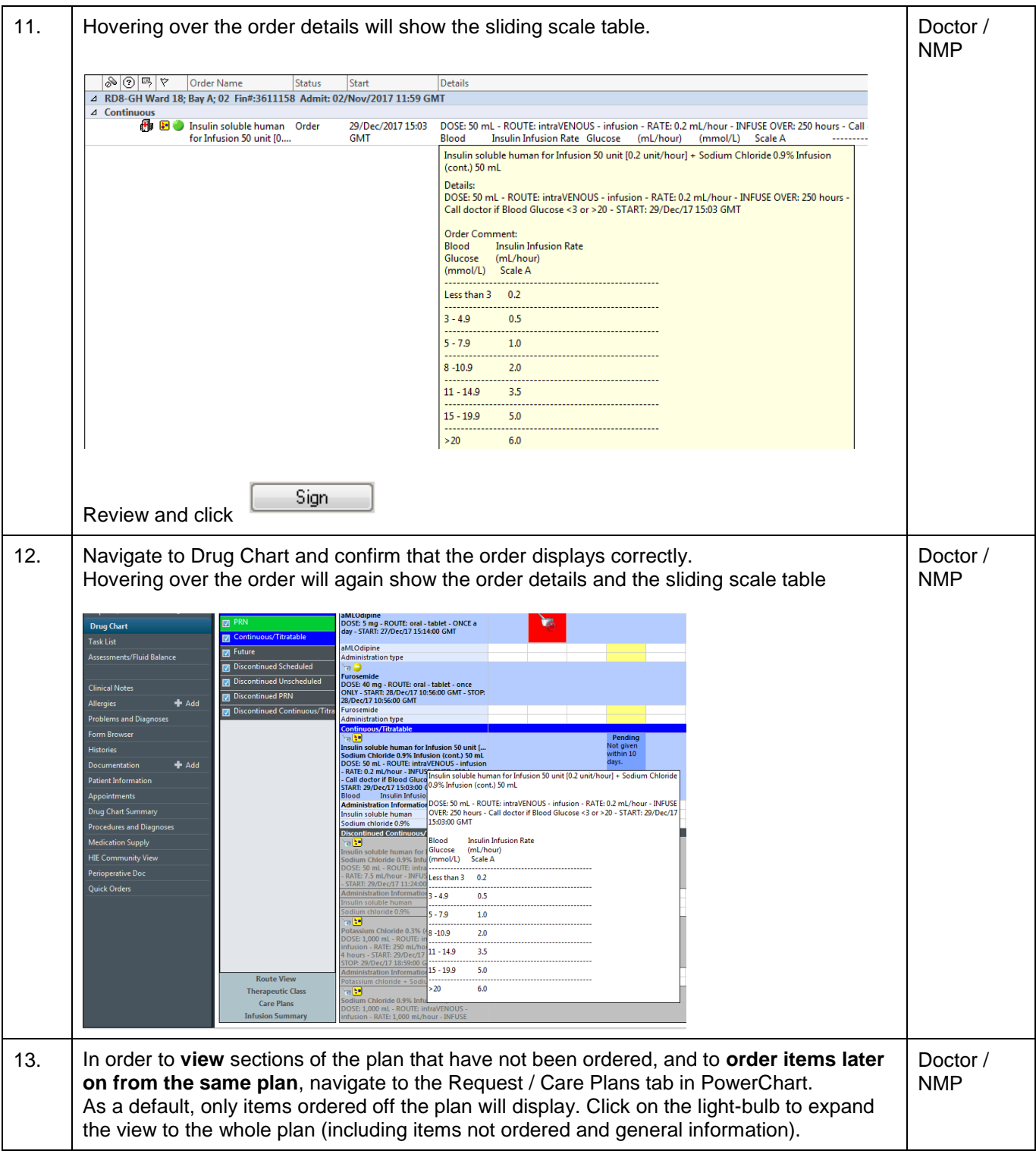

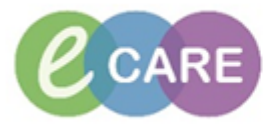

**NHS Milton Keynes**<br>University Hospital<br>
NHS Foundation Trust

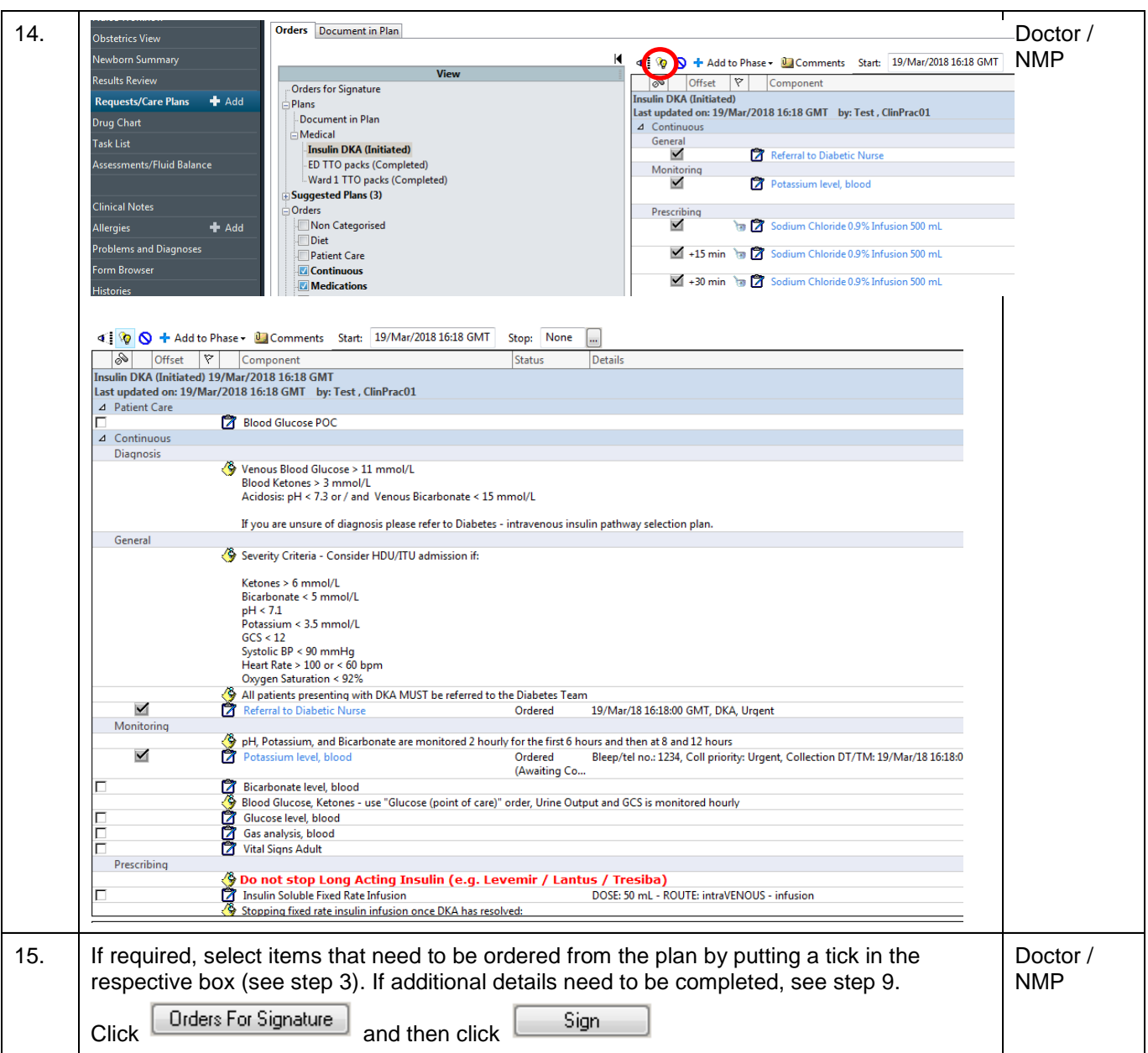